## Nicer ActiveObjects tables for SQL queries

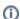

This page constitutes random notes from my work day as an Atlassian product consultant, put up in the vague hope they might benefit others. Expect rambling, reference to unsolved problems, and plenty of stacktraces. **Check the date** as any information given is likely to be stale.

I spend plenty of time poking around in Jira databases. Something that has always mildy annoyed me is the proliferation of the Ao\_ tables that plugins create:

```
redradish_jira=#
                             List of relations
Schema
                                                 Type
                                                           Owner
                                              table redradish_jira
public AO_013613_ACTIVITY_SOURCE
public AO_013613_ACTIVITY_SOURCE_ID_seq
                                           sequence redradish_jira
public AO_013613_EXPENSE
                                              table redradish_jira
                                              sequence redradish_jira
public AO_013613_EXPENSE_ID_seq
public AO_013613_EXP_CATEGORY
                                             table redradish_jira
public AO_013613_EXP_CATEGORY_ID_seq
                                               sequence redradish_jira
(1318 rows)
```

Of those 1318 tables (!?), 1116 begin with AO\_.

I know these AO\_ tables are associated with plugins, but I have no idea (short of Google searching) which plugin generated which tables.

Furthermore every search involving these tables requires quoting the table name and column names, because they inexplicably needed to be uppercase.

To make life easier, I've create a project that automatically creates nicely named views on top of the AO tables:

https://github.com/redradishtech/activeobject\_views

I can now see my Jira database contains tables from 56 plugins:

```
redradish_jira=# \dn
             List of schemas
                             Owner
agile
                       redradish_jira
agilepoker
                      redradish_jira
 api
                       redradish_jira
atlnotifications redradish_jira
automation redradish_jira
backbonesync redradish_jira
betterpdf redradish_jira
configmanagercore redradish_jira
                      redradish_jira
                redradish_jira
dynaforms
                      redradish_jira
groovy
           redradish_jira
hipchat
 inform
                        redradish_jira
 issueactionstodo redradish_jira
 jeditor redradish_jira
jiradevint
 jeti
                      redradish_jira
jiradevint redradish_jira
jiradiagnostics redradish_jira
 jiraemailprocessor redradish_jira
jirainvite redradish_jira
jiramail redradish_jira
jiramobile redradish_jira
jiraoptimizer redradish_jira
                       redradish_jira
 jiraprojects
jiratranstrigger redradish_jira
jirawebhooks redradish_jira
                      redradish_jira
redradish_jira
 jqlt
 jsd
jsu redradish_jira
redradish_jira
redradish_jira
redradish_jira
redradish_jira
redradish_jira
redradish_jira
redradish_jira
redradish_jira
redradish_jira
redradish_jira
redradish_jira
projtemplates redradish_jira
public postgres
redradish_jira
public
queries
                        redradish_jira
saml redradish_jira
securelogin redradish_jira
servicerocket redradish_jira
                      redradish_jira
 sil
simpletasklists redradish_jira
simplifiedplanner redradish_jira
startwork redradish_jira
streams redradish_jira
                redradish_jira
redradish_jira
structure
support
 tempo
                      redradish_jira
                      redradish_jira
tempo2
tempoplanner redradish_jira
timedpromise redradish_jira
                      redradish_jira
webhooks
whitelist
                      redradish_jira
workhours
                      redradish_jira
xporter
                       redradish_jira
(56 rows)
```

```
redradish_jira=# set search_path=tempo;
SET
redradish_jira=# \d
                         List of relations
 Schema
                     Name
                                      Type
                                                      Owner
          account_v1
                                     view redradish_jira
 tempo
 tempo activity_source view redradish_jira
          budget view redradish_jira category_type view redradish_jira category_vl view redradish_jira
 tempo
 tempo
 tempo
 tempo customer_permission view redradish_jira
 tempo customer_vl view redradish_jira
 tempo exp_category view redradish_jira
tempo expense view redradish_jira
                                     view redradish_jira
                                      view redradish_jira
view redradish_jira
 tempo
           favorites
          favorites view redradish_jira
hd_scheme view redradish_jira
hd_scheme_day view redradish_jira
 tempo
 tempo
 tempo hd_scheme_member view redradish_jira
 tempo internal_issue view redradish_jira
tempo link_vl view redradish_jira
tempo location view redradish_jira
tempo membership view redradish_jira
tempo permission_group view redradish_jira
tempo pgp_group view redradish_jira
 tempo pgp_group_to_team view redradish_jira
 tempo pgp_group_v2 view redradish_jira
                                      view redradish_jira
 tempo pgp_member
           pgp_member_v2 view redradish_jira
pgp_permission view redradish_jira
 tempo
 tempo
           pgp_permission_v2 view redradish_jira
 tempo
 tempo program view redradish_jira
tempo project_config view redradish_jira
          rate view redradish_jira
rate_table view redradish_jira
saved_report view redradish_jira
saved_report_v2 view redradish_jira
team view redradish_jira
 tempo rate
 tempo
 tempo
 tempo
 tempo team
                                     view redradish_jira
 tempo team_link
          team_member_v2
team_permission
team_role
 tempo team_member
                                     view redradish_jira
                                     view redradish_jira
 tempo
 tempo
                                       view redradish_jira
tempo team_role view redradish_jira
tempo team_to_member view redradish_jira
tempo team_v2 view redradish_jira
tempo user_index view redradish_jira
tempo user_location view redradish_jira
tempo wa_sl_value view redradish_jira
tempo wa value view redradish_jira
                                       view redradish_jira
 tempo
                                      view redradish_jira
view redradish_jira
 tempo
           wa_value
          wl_scheme
 tempo
 tempo wl_scheme_day view redradish_jira
 tempo wl_scheme_member view redradish_jira
 tempo work_attribute
                                     view redradish_jira
(47 rows)
```

I hope this helps fellow SQL hackers out there!